# Art ed google guru

Easy meaningful technology

#### Introductions: Nicole Lawlor

I teach Middle School at Markham Place in Little Silver, NJ

I began my career as a graphic designer at MTV, AT&T and JCrew

I have 12 computers, 4 cameras, a document camera and ENO board

I teach for 44 minute periods for 44 days with 4 different groups per year

I also teach advanced art and digital photography

I have presented at the AENJ three times, for three different school districts, to the County Superintendents and County Curriculum Administrators

#### Problem? Solved!

Need more money for your program?

Need to advocate?

Need to boost creativity?

Need to make grading easier? Quicker?

Want to grade from home?

Hate writing sub plans? Fear being out?

#### Digital art fundraiser

Create a digital fundraiser through google classroom

Markham Pl class of 2018 word Always be yourself never look back Come Never Lose Hope Break the Imperfection is perfect. Push through it Live Your

Imperfection is perfect.Push through itLiveYourLifeThe Next DayglitterlifeupJustKeepSwimmingjustkeepgoingBelieveinyourselfDo.It.Now.Finish With EffortthingsstaypositiveIt'sGameTime

#### Sell It

The project can be sold as a canvas

Framed print

Notecards

Donated to the school

Sponsored by families

#### Markham Place class of 2018 words of wisdom

Always be yourself Come on. Go. Break Barrier Lose Hope the Imperfection is perfect. Push through it Live Your Life The Next Day glitter life up Keed Believe in yourself Do. lt. Now. Finish With Effort things positive lt's Game stay Time Never Stop Trying Never ever rest Don't Back Down flow with it Be the Best TRY YOUR HARDEST Let's Get Motivated Always look Forward don't give in lt Black Never give Got High Hopes Paint up lust Be Free Let's Breathe Spread ust your love Nobody left behind Life Freely oy Give your School Go Keep on to pounding Three, Two, One keep on trying Always be yourself Bright, Light Relax Think High Hopes Live Your Dreams Always be yourself Got Live Like Spongebob Come My Way Have Good Friends Awesome Today Will Be Beat The Best Be SEIZE THE DAY lust be yourself Eat Eat Eat Just keep swimming. Study Really Hard Live Laugh Play You do you Keep on going **ALWAYS** LOOK UP Sing Like Angels Just Be Awesome L i v e . l o v e . l a u g h Express your colors Never Stop Fighting Get it done invent something new Be A Beast Live Love Photography DO IT TOGETHER Keep Calm Football Pick ust On hopeless but hoping Everything is Awesome Mistakes are good Keep good going keep working together Go Next Level

### Paper version

400 paper mantras

Watercolor & sharpie

1 x 4

Three words

One color paint

| WORK HARDI                         |                                                                                                    | WRY BE COMMETTED Never STOP BE                                                                                                    |                                                                                                    |                                                                                                    | Prose The Can't House to C                                         |
|------------------------------------|----------------------------------------------------------------------------------------------------|----------------------------------------------------------------------------------------------------|----------------------------------------------------------------------------------------------------|----------------------------------------------------------------------------------------------------|--------------------------------------------------------------------|
| Greate Har Mayor What "            | Sova Keef Charge Charge Lough                                                                                                    |                                                                                                    | Allurys BE SHARP Don't Be P                                                                                                    | at" Che More Step                                                                                                    | T AM CAEL Heat Bilding                                             |
| EALEADER INT TH Pros               | Don't Murt & Don 1 hB                                                                                                    |                                                                                                    | ALLAND DE SHART LORE DE M                                                                                                    | NTOPADE MAL                                                                                                    | hoose Happy Just Keep ge                                           |
| Constant and and a state of the    | I like the Kings Don't with bac                                                                                                    | The second second |                                                                                                    | Deam Brak                                                                                                    | Lue Life printing Don't Give                                       |
| Carge Then MARKA MARK              | Olyme Biner Plane to some                                                                                                    | Ve Comme Since YOU ARE EN                                                                                                    | Country of the country of country of                                                                                                    | Chan D Cutity best S Cunity                                                                                                    | Sighis into one up                                                 |
|                                    | JE JAM FOR SIFE V : Aush your                                                                                                    |                                                                                                    | crown breatness Asiaits find up                                                                                                    | or taking Dreass gene prears                                                                                                    | Love yourself Rupes. He Rey                                        |
| Be your Dela Dec                   | soon On Try Hard Do Your Be                                                                                                    |                                                                                                    |                                                                                                    | Willing Fully                                                                                                    | The Delaw                                                          |
| Leave FROM MESTARE Images the pran |                                                                                                    | Allight Have Massier                                                                                                    | STAY Faithered                                                                                                    | LIPE Believe in Yourself                                                                                                    | D'D'TTUEDUMIT                                                      |
| Lead by Diample Rise CA            | 2 Tahe Son Time @ Por Carp                                                                                                    | SYE Go for it Don't work Don                                                                                                    | C C C C C C C C C C C C C C C C C C C                                                                                                    | Tal ckreat \$2000                                                                                                    | YOUR MORE THAN MOONPACE AS ALL                                     |
| tim & Lipe 1990                    | BE THE LASE TUST KOUNT                                                                                                    | the trust trees Bundles /100                                                                                                    | Hillow the Waves in                                                                                                    |                                                                                                    | Noven Say Nover Get Over it                                        |
|                                    | h AWaits Don't Give UP                                                                                                    |                                                                                                    | w/ 10 Decre Wall?                                                                                                    |                                                                                                    | self! Tom in any New Grin                                          |
| C. (10)                            | anilyBusites Control we Design<br>any MATTERS Legends Nover Die                                                                                                    | 9 Total Pixte ob II                                                                                                    |                                                                                                    |                                                                                                    | e FIIP Nivala vida Stry Go<br>urtimure Trus in others News Sur Thr |
|                                    | LILLAN, OUTLAST ALWAYS                                                                                                    | Short for GOLD Joger Luco                                                                                                    | Contraction of the second second seco |                                                                                                    | and for a car in contraction                                       |
| Insaire be boll BE AN              |                                                                                                    |                                                                                                    | FATINE Dear WITH TH                                                                                                    | and the second second se | limits 1000 Green Befree                                           |
| Thes The 28 Barrie in more         | A CONTRACT OF A CONTRACT OF A |                                                                                                    | JEAMEN Noor Labor                                                                                                    | Power In Numbers Sine   A                                                                                                    | CHan Flour Will are Be He                                          |
|                                    | COTT IF. HEALTH STRENGTH                                                                                                    | Dream Every Day Bertal                                                                                                    | Step on Trying                                                                                                    | otrationser Love So                                                                                                    | NOT BE Yourself Snoon                                              |
| AWE CON LIFE Just Law Station      |                                                                                                    | REPUSE To LOSE                                                                                                    | Gleat and Stall Timed + Reight                                                                                                    |                                                                                                    | mule Just Key durinning find your s                                |
| Rendy to water KEEP or directing   | Impossible is positive (18 P O TO FIGHTOW                                                                                                    |                                                                                                    | Greatness Rith Barrier Brank                                                                                                    | Wax was me Fight                                                                                                    | . Coy and Northan Or Bind                                          |
| Se Greative MEVER Sep receives     |                                                                                                    |                                                                                                    | Playere be Up REPEAT                                                                                                    | 🖌 Litte nº Colorful                                                                                                    | faith in trust aust KEEP SO                                        |
| Give Your All                      | ALUT TOBELLAT NOIS DONT BE SCARED                                                                                                    |                                                                                                    |                                                                                                    | DEFY YOUR                                                                                                    | Bar was antarce stay Bar                                           |
| Hander better facter A Be          | Bad                                                                                                    |                                                                                                    | PANGE BIRD Don't Give up                                                                                                    |                                                                                                    | es a wave Ride the Wave                                            |
| ALT DETTER date to de              |                                                                                                    | den on NEVER and ME                                                                                                    | DAR tomes Learn from Mistake                                                                                                    | off states of the owner wanted                                                                                                    | Dream BIG Strengton<br>DREAM                                       |
| COUNTURN Never Look Back           |                                                                                                    | BE UNIQUES MALON                                                                                                    | Live WERENT Free                                                                                                    | JUST & Happy Martine                                                                                                    |                                                                    |
| Dames The Goy little threes        |                                                                                                    | THE YEAR OWNER                                                                                                    | hance the world SW MICHT                                                                                                    |                                                                                                    | how we have a try a here on go                                     |
| States The Try on herbit           | Take & Breacher Play HARI                                                                                                    |                                                                                                    | Nucin be sharest                                                                                                    | Brak the May 20                                                                                                    | " Believe in York Sole you he                                      |
| Dream On Jan 2010                  | Poth Yale the character for a for                                                                                                    | Company of the second second second second                                                                                                    | Den't wath Rudet Tr                                                                                                    |                                                                                                    | Were a ReBenotsay That was T                                       |
| Stay IN School lo yours            |                                                                                                    | FOR VIELS MILE TO HOUT                                                                                                    | The mansum 1 ive                                                                                                    |                                                                                                    | The The mapks Haw MONROR                                           |
| Key Bally - All Hits               | Ner Stop Trying Rise                                                                                                    | the learne institue                                                                                                    | the life Take That and Bal                                                                                                    |                                                                                                    | C Was X Run JEY Extress por                                        |
|                                    | Desy me primes PLife \$6001                                                                                                    | Julisona Don'T log                                                                                                    |                                                                                                    |                                                                                                    | Rounder Fe Spicenes Protect The Husse                              |
| Control dia manuf                  | A Stay 2005 Hiway or R                                                                                                    | STAY TRUE                                                                                                    | Just the sting Dan A                                                                                                    | Live Life Full                                                                                                    | Do Do FLIP So The JAM                                              |
|                                    | As "Here's man from                                                                                                    | ming compute largent liver &                                                                                                    | official aproved 1940                                                                                                    | Be Yourself Set it Go                                                                                                    | DATE TO DET Pause Telax - BRE                                      |
| No try to Care for otheres         | Fail to lose never the Up                                                                                                    | HANDGLOGE Storage and                                                                                                    | Think Bastare                                                                                                    | Succe of . Never Underessimate<br>Novresie                                                                                                    | Directory is Barrison                                              |

#### How did I do it?

- 1. I had the entire grade level bring their chromebooks to the cafeteria
- 2. I gave a presentation on personal Mantras
  - a. What is a mantra
  - b. Why is it important
  - c. When to use it
  - d. Showed video clips of Nike commercial
    - i. Songs with mantras (three little birds, let it be, don't stop believing

Gave a presentation on the psychology of color

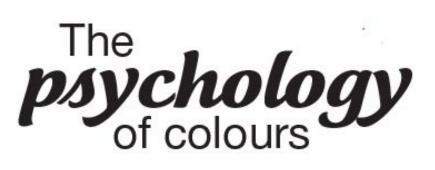

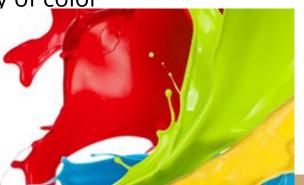

#### Directions

- Three words only
- keep it a secret
- pick an online color (HEX)
  - O Website is provided
  - O Or YouTube of watercolor

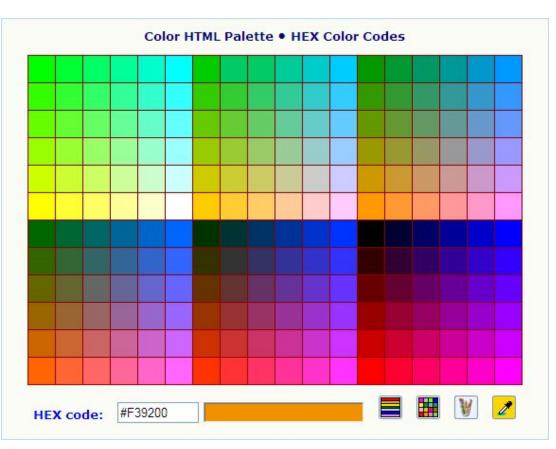

#### Submissions

The answers are collected

In a google form

Record name

Email

Homeroom

Mantra

color

#### Mantra

Write your three word Mantra and spread inspiration

\* Required

| First Name *                 |  |
|------------------------------|--|
|                              |  |
| Last Name *                  |  |
| Homeroom teacher *           |  |
| School email address *       |  |
| THREE word Mantra *          |  |
| 6 digit Color code *<br>HEX# |  |
| Submit                       |  |

Never submit passwords through Google Forms.

#### Collect results and track in real time

#### Students have links

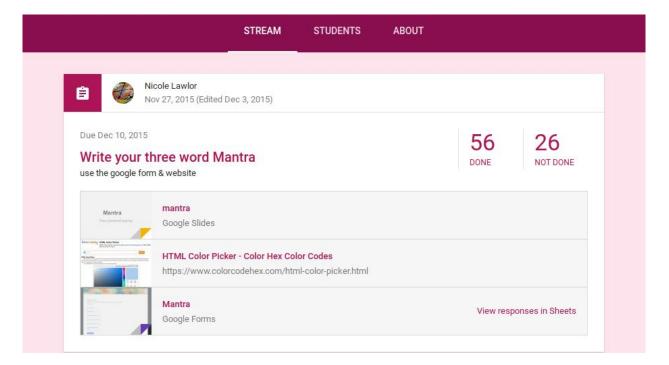

#### product

The mantras

The colors

\*homerooms & emails

To track repeats

| D                | E                        | F                  | G                           | н             | 1 |
|------------------|--------------------------|--------------------|-----------------------------|---------------|---|
| Homeroom teacher | THREE word Mantra        | 6 digit Color code | School email address        |               |   |
| Maynes           | Be A Beast               | 002BFF             | 18almasys@littlesilversch   | ools.org      |   |
| Griffiths        | never look back          | 85FFCA             | 18alvarezc@littlesilversch  | ools.org      |   |
| Griffiths        | Break the Barrier        | 9DE833             | 18armondc@littlesilversch   | nools.org     |   |
| Ms.Maynes        | ALWAYS LOOK UP           | AEAEEB             | 18barberj@littlesilverscho  | ols.org       |   |
| Griffiths        | Never Lose Hope          | 6BCBE0             | 18batemant@littlesilversh   | ools.org      |   |
| Ms. Taylor       | Come on. Go.             | 154A08             | 18bikkerm@littlesilversch   | ools.org      |   |
| Galante          | Just Keep Swimming       | 79EDBB             | 18boodye@littlesilverscho   | ols.org       |   |
| Wittenberg       | Push threw it            | 4DFAA1             | 18broeke@littlesilverscho   | ols.org       |   |
| Griffiths        | Be Your Best             | 00FF4D             | 18carusoj@littlesilverscho  | ols           |   |
| Mrs.Maynes       | The Next Day             | 61FFAD             | 18cassidyo@gmail.com        |               |   |
| Mrs. Witteneberg | Imperfection is perfect. | ED6911             | 18cheeversm@littlesilvers   | chools.org    |   |
| Taylor           | glitter life up          | C600E0             | 18chrampanism@littlesilv    | erschools.org |   |
| Mrs.Wittenberg   | just keep going          | 83BAF2             | 18cionec@littlesilverschool | ols.org       |   |
| Mrs. Taylor      | Do. It. Now.             | 279C69             | 18clarkm@littlesilverscho   | ols.org       |   |
| Mrs. Galante     | Believe in yourself      | FA0567             | 18clarka@littlesilverschoo  | ls.org        |   |
| Maynes           | Finish With Effort       | DEOOO              | 18connellym@littlesilverse  | chools.org    |   |
| Galante          | things stay positive     | ABADEF             | 18coopern@littlesilversch   | ools.org      |   |
| Griffiths        | It's Game Time           | 09D9A8             | 18cosimanoc                 |               |   |
| Mrs. Taylor      | Never ever rest          | ED28E3             | 18costicc@littlesilverscho  | ol.org        |   |
| Griffiths        | Never Stop Trying        | 13C5ED             | 18cupom@littlesilverscho    | ols.org       |   |
| Wittenberg       | Don't Back Down          | D500FF             | 18cupod@littlesilverschoo   | ols.org       |   |
| Mrs Taylor       | TRY YOUR HARDEST         | FF00B3             | 18curyloc                   |               |   |

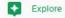

10:43

#### Students working\*

Markham Place

look

life

stay

Never Stop Trying

Life

to

on

Live Like Spongebob

Will

Sing Like Angels Just Be Awesome L i v e . I o v e . I a u g h Express your colors Never Stop Fighting Get it done

Keep good going keep working together Go Next Level

One

Pick

High Hopes Live Your Dreams Always

SEIZE THE DAY

Keep on going

Hope

glitter

the

ust

Never

loy

keep

Bright, Light Live life

Just keep swimming. Study Really Hard Live

invent something new Be A Beast

DO IT TOGETHER Keep Calm Football

Sparkle Dream Shine Embrace the fall

Best

hopeless but hoping Everything is Awesome

ust

Calm, Cool, Collected. Anybody can learn always

Go

Always be yourself

Finish With Effort

Never ever rest

Nobody left behind

Come My Way

Just be yourself

You do you

Your

Be Awesome Today

The Next Day

flow with it

Paint It

lust Be Free

Three, Two,

Think

Got

Lose

Imperfection is perfect. Push through it

Be

Black

One

Let's Get Motivated Always look Forward

Let's

things

class of 2018 words of wisdom

Break

positive

TRY

Freely

Be

School

trying

up

Believe in yourself

Best

give up

Breathe

Come on.

the

Live Your

Keep

Do.

lt's

Don't

YOUR

don't

Give

Got

Spread

Keep

Have

Eat

**ALWAYS** 

lust

Love

Keep

Beat

Always

Go.

l ife

Now.

Time

in

Down

Hopes

pounding

yourself

yourself

Friends

Best

Eat

Play

UP

On

deeper

Linger

going

love

Barrier

Swimming

HARDEST

It.

Game

give

your

vour

Back

High

on

be

be

Good

Laugh

The

Eat

LOOK

Live Love Photography

Pick

Mistakes are good

dig

Life

### Online sketchbook assignments

Google classroom

Weekly assignments

With examples

Descriptions

Media recommendations

Videos on occasions

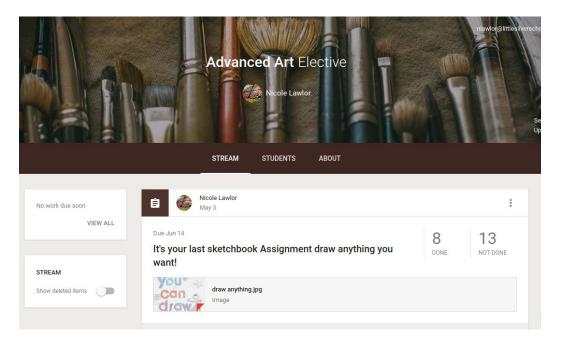

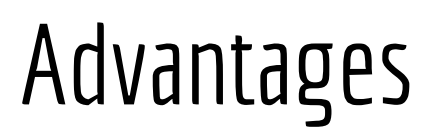

Manage remotely

Make assignments ahead

Online timed submissions

Private comments

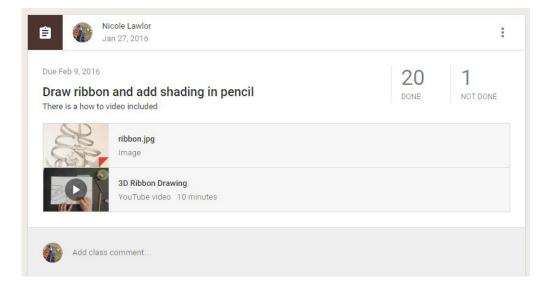

Assignment "draw a ribbon in pencil and add shading"

Examples and a how to video are included

#### Preview all the submissions

| ÷  |                    |              |                       | INSTRUCTIONS ST                   | UDENT WORK               |                          |                            | nlawlor@littlesilverschools.org + |
|----|--------------------|--------------|-----------------------|-----------------------------------|--------------------------|--------------------------|----------------------------|-----------------------------------|
|    | RETURN             | 100 points 👻 |                       |                                   |                          |                          |                            | ¢                                 |
|    | All students       |              | Draw ribbon and add   | d shading in pencil               |                          |                          |                            |                                   |
|    | Sort by status 🛛 🔻 |              | 20 1<br>NOT DONE      |                                   |                          |                          |                            |                                   |
|    | Done               |              | Done 👻 🖿              |                                   |                          |                          |                            |                                   |
|    | Catheri            | 100/100      | Catherine             | Catherine                         | Catherine                | Chloe                    | Claudia                    |                                   |
| ĽЬ | Catheri            | 100/100      |                       | S                                 |                          | RAR                      |                            |                                   |
|    | Catheri            | 100/100      | No attachments        | Draw ribbon and add s<br>Returned | IMG_4287.JPG<br>Returned | IMG_3338.JPG<br>Returned | No attachments<br>Returned |                                   |
|    | Chloe F            | 100/100      | Returned              |                                   |                          |                          |                            |                                   |
|    | Claudia            | 100/100      | Colleen C             | Emm                               | Gabriella F              | 👚 Jordan                 | 🐞 Juliana                  |                                   |
|    | Colleen            | 100/100      | Draw ribbon and add s | Draw ribbon and add s             | Draw ribbon and add s    | No attacimiento          | No attachments             |                                   |
|    | Emma               | 100/100      | Returned              | Returned                          | Resubmitted              | Returned                 | Returned                   |                                   |

# Provide feedback through private comments

|                                             |                                                                            | 100/10 |
|---------------------------------------------|----------------------------------------------------------------------------|--------|
| Sabriella                                   |                                                                            | 100/10 |
| esubmitted (See                             | history)                                                                   |        |
|                                             |                                                                            |        |
|                                             |                                                                            |        |
| £ //-                                       |                                                                            |        |
| unun la la la la la la la la la la la la la | Draw ribbon and add shading in pencil (Sunday April 10, 2016 3:53 PM, EDT) |        |

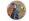

POST

#### View the artwork & give feedback\*

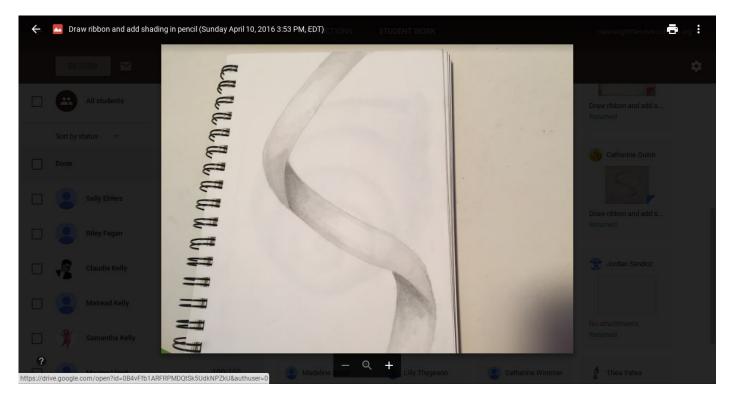

### Google classroom

Substitute lesson plans

Write remotely updated in real time

Early Finisher & Emergency plans

Plans can included videos and descriptions

Students can post progress

Leveled plans and added resources

This saved my life during jury duty

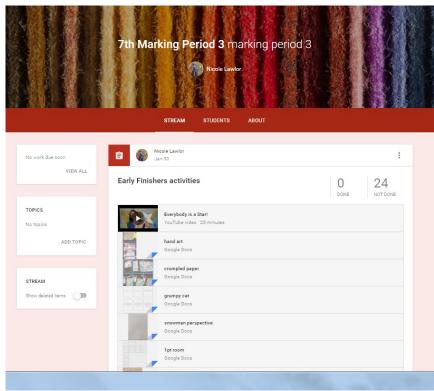

# Emergency Sub Plans

The first day of class for all grades

Students join the google classroom

Emergency sub plans

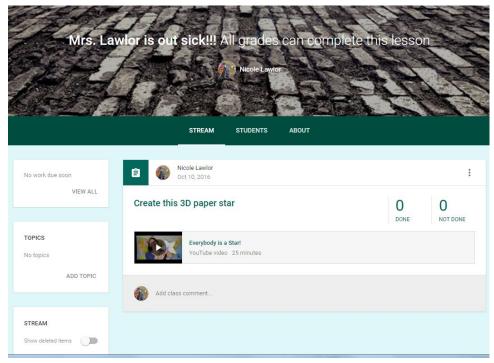

#### Online resources

Each project has

Google slides

Images

Youtube videos

Website resources

Rubric

Rubric checklist

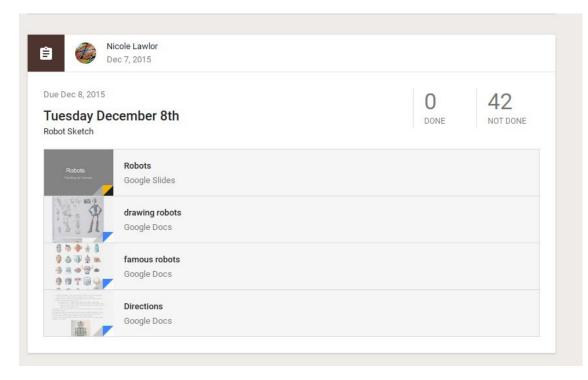

### Grading in Google Classroom Artwork and rubric

Using google add ons

Doctopus & Goobric

Chrome apps

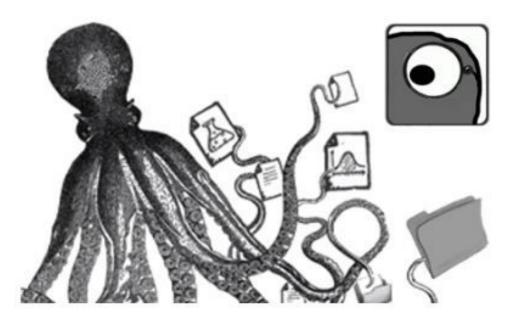

#### Doctopus & Goobric

Doctopus ingests your completed assignments

From google classroom

Goobric allows user to unite rubric with work

Create a google sheets rubric

Leave section A1 empty

First row is scores

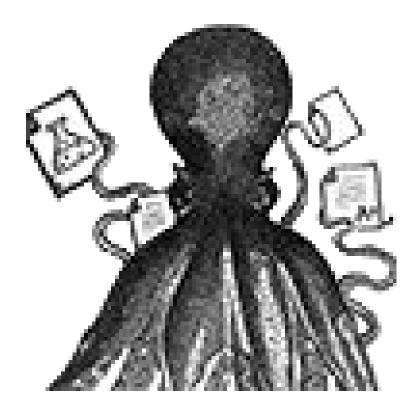

#### In google sheets select the add-on Doctopus

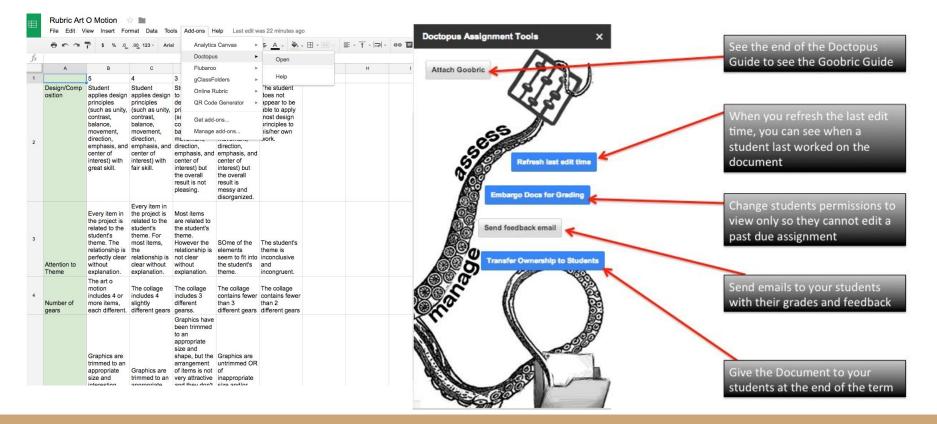

#### Attach the Goobric

| 604                   | € \$ % .0 <sub>+</sub>                                                     | .0 <u>0</u> 123 - Aria                                                    | u - 1                                                                                                    | - B 2                                    | 5 <u>A</u> -                                                                                                    | ♥i + Ⅲ + He +                                                                                                    |                                                                                                    | 9 🖬 🔟 7                                                                                                    | 7 - Σ -                                                                                                    |                                                                                                  |   |   | Doctopus Assignment Tools                                           |
|-----------------------|----------------------------------------------------------------------------|---------------------------------------------------------------------------|----------------------------------------------------------------------------------------------------|------------------------------------------|----------------------------------------------------------------------------------------------------|----------------------------------------------------------------------------------------------------|----------------------------------------------------------------------------------------------------|----------------------------------------------------------------------------------------------------|----------------------------------------------------------------------------------------------------|--------------------------------------------------------------------------------------------------|---|---|---------------------------------------------------------------------|
| A                     | В                                                                          | С                                                                         | D                                                                                                    | E                                        | F                                                                                                    | G                                                                                                    | н                                                                                                    | I.                                                                                                    | J                                                                                                    | К                                                                                                | L | М | Attach Goobric                                                      |
|                       | 5                                                                          | 4                                                                         | 3                                                                                                    | 2                                        | 1                                                                                                    |                                                                                                    |                                                                                                    |                                                                                                    |                                                                                                    |                                                                                                  |   |   | 1872                                                                |
| osition               |                                                                            | Student<br>applies design<br>principles                                   |                                                                                                    | Student tries to apply                   | The studer<br>does not                                                                                                    | nt                                                                                                    |                                                                                                    |                                                                                                    |                                                                                                    |                                                                                                  |   |   | 45                                                                  |
|                       | contrast,<br>balance,<br>movement,                                         | (such as unity,<br>contrast,<br>balance,<br>movement,                     | (such as unity,<br>contrast,<br>balance,                                                                                                 | contras<br>balance                       | Attach Goo                                                                                                    | bric                                                                                                    |                                                                                                    |                                                                                                    |                                                                                                    |                                                                                                  | × |   | Second Refresh edite of                                             |
|                       | direction,<br>emphasis, and<br>center of<br>interest) with<br>great skill. | direction,<br>emphasis, and<br>center of<br>interest) with<br>fair skill. | emphasis, and<br>center of<br>interest) but                                                                                              | center<br>interes                        | Spreadshe                                                                                                    | eets                                                                                                    |                                                                                                    | ٩                                                                                                    |                                                                                                    | AZ<br>Y                                                                                          |   |   | Look for new submiss<br>Only search for fil<br>that are "Turned in" |
|                       |                                                                            | Every item in                                                             | the overall<br>result is not<br>pleasing.                                                                                                | the ove<br>result is<br>messy<br>disorga | A data to the set with the set of the set of | NOT TO TO ADDRESS TO<br>THE ADDRESS TO ADDRESS TO ADDRESS TO<br>ADDRESS TO ADDRESS TO ADDRESS TO ADDRESS TO<br>ADDRESS TO ADDRESS TO ADDRESS TO ADDRESS<br>TO ADDRESS TO ADDRESS TO ADDRESS TO ADDRESS<br>TO ADDRESS TO ADDRESS TO ADDRESS TO ADDRESS<br>TO ADDRESS TO ADDRESS TO ADDRESS TO ADDRESS<br>TO ADDRESS TO ADDRESS TO ADDRESS TO ADDRESS<br>TO ADDRESS TO ADDRESS TO ADDRESS TO ADDRESS<br>TO ADDRESS TO ADDRESS TO ADDRESS TO ADDRESS TO<br>ADDRESS TO ADDRESS TO ADDRESS TO ADDRESS TO<br>ADDRESS TO ADDRESS TO ADDRESS TO ADDRESS TO<br>ADDRESS TO ADDRESS TO ADDRESS TO ADDRESS TO<br>ADDRESS TO ADDRESS TO ADDRESS TO ADDRESS TO<br>ADDRESS TO ADDRESS TO ADDRESS TO ADDRESS TO<br>ADDRESS TO ADDRESS TO ADDRESS TO ADDRESS TO<br>ADDRESS TO ADDRESS TO ADDRESS TO ADDRESS TO<br>ADDRESS TO ADDRESS TO ADDRESS TO ADDRESS TO<br>ADDRESS TO ADDRESS TO ADDRESS TO ADDRESS TO<br>ADDRESS TO ADDRESS TO ADDRESS TO ADDRESS TO<br>ADDRESS TO ADDRESS TO ADDRESS TO ADDRESS TO<br>ADDRESS TO ADDRESS TO ADDRESS TO ADDRESS TO ADDRESS TO<br>ADDRESS TO ADDRESS TO ADDRESS TO ADDRESS TO ADDRESS TO<br>ADDRESS TO ADDRESS TO ADDRESS TO ADDRESS TO ADDRESS TO<br>ADDRESS TO ADDRESS TO ADDRESS TO ADDRESS TO ADDRESS TO<br>ADDRESS TO ADDRESS TO ADDRESS TO ADDRESS TO ADDRESS TO<br>ADDRESS TO ADDRESS TO ADDRESS TO ADDRESS TO ADDRESS TO<br>ADDRESS TO ADDRESS TO ADDRESS TO ADDRESS TO ADDRESS TO<br>ADDRESS TO ADDRESS TO ADDRESS TO ADDRESS TO ADDRESS TO<br>ADDRESS TO ADDRESS TO ADDRESS TO ADDRESS TO ADDRESS TO ADDRESS TO<br>ADDRESS TO ADDRESS TO ADDRESS | Hardware a first start start start<br>Hardware a first start start start start<br>Hardware a first start start start start<br>Hardware a first start start start start start<br>Hardware a first start start start start start<br>Hardware a first start start start start start<br>Hardware a first start start start start start<br>Hardware a first start start start start start<br>Hardware a first start start start start start<br>Hardware a first start start start start start<br>Hardware a first start start start start start<br>Hardware a first start start start start start start<br>Hardware a first start start start start start start start<br>Hardware a first start start s | nanda)<br>19 1<br>Sana<br>Maran<br>Maran<br>M | The second second secon | match<br>ng<br>Name<br>Name<br>Name<br>Name<br>Name<br>Name<br>Name<br>Name                      |   |   | Send feedback email                                                 |
|                       |                                                                            | the project is<br>related to the<br>student's<br>theme. For               |                                                                                                    | SOme                                     | <b>1</b> 2010                                                                                                    | 6-2017 Grade 5                                                                                                    | Rubric Art O Mo                                                                                                    | interes                                                                                                    | Art O Motion rul                                                                                                    | utet                                                                                             |   |   | Add co-teach                                                        |
| Attention to<br>Theme | relationship is<br>perfectly clear<br>without<br>explanation.              | the relationship is                                                       | relationship is                                                                                                    | elemen<br>seem ti<br>the stu-<br>theme.  | Tight time                                                                                                    |                                                                                                    | -                                                                                                    |                                                                                                    | And a second second sec |                                                                                                  |   |   |                                                                     |
| Number of             | more items,                                                                | The collage<br>includes 4<br>slightly<br>different gears                  | The collage<br>includes 3<br>different<br>gearss.                                                                                        | The co<br>contain<br>than 3<br>differer  | Select                                                                                                    | Cancel                                                                                                    |                                                                                                    |                                                                                                    | And a second second sec | <ul> <li>Resident<br/>and and<br/>an and an and an an an an an an an an an an an an an</li></ul> |   |   | Contraction of the                                                  |
|                       | Graphics are<br>trimmed to an<br>appropriate<br>size and                   | Graphics are                                                              | Graphics have<br>been trimmed<br>to an<br>appropriate<br>size and<br>shape, but the<br>arrangement<br>of items is not<br>very attractive | untrimmed O<br>of                        | R                                                                                                    |                                                                                                    |                                                                                                    |                                                                                                    |                                                                                                    |                                                                                                  |   |   |                                                                     |

# In google classroom have students submit photos

Art O' Motion project 9 8 DONE NOT DONE Done Daniel Jane Hope Amelia I Flavia Katherine - 0 - 0 IMG\_5261[1].JPG IMG\_5225[1].JPG IMG\_5262[1].JPG IMG\_5267[1].JPG dan.jpg jane.jpg Done Done Done Done Done Done Thomas Kelly Shane I created a still life photo station with black poster board a book light from the dollar store and a IMG\_5165[1].JPG IMG\_0386[1].JPG 080.JPG Done Done Done

#### Information populated from google classroom

| 7         Katherine         Riddle         17riddlek@littlesilverschools.org         080A472d30U0         MG_526711.JPl https://drive.goog         9/26/2016           8         Katherine         Riddle         17riddlek@littlesilverschools.org         1TimlCmh6rfxMr, <u>Assess image</u> IMG_526711.JPl https://drive.goog         Numerin         9/26/2016           9         Jane         Salcedo         17salcedo@littlesilverschools.org         0845254301         9/26/2016         0           10         Daniel         Shea         17shead@littlesilverschools.org         08-qogF4La702t         Assess image         IMG_0386[1].JPl         https://drive.goog         Tumed in         9/26/2016         0           11         Thomas         Spencert         17spencert@littlesilverschools.org         0B-qogF4La702t         Assess image         IMG_0386[1].JPl         https://drive.goog         Tumed in         9/26/2016         0         0           12         Image         Image         IMG_0386[1].JPl         https://drive.goog         Tumed in         9/26/2016         0         0           13         Image         Image         Image         Image         Image         Image         Image         Image         Image         Image         Image         Image         Image         Image                                                                                                    |    | ēr a       | <b>s</b> % | .0 <u>↓</u> .0 <u>0</u> <b>123</b> - | Arial           | - 10        | × 1     | B I 5 A -                         | <u>♦</u> . = = = =                                                                                             | - ≣ - ⊥ -      | → - 00 12 ]                                                                                                    | μί 🔻 - Σ - |           |   |                        | Doctopus Assig                | gnment Tools         |
|----------------------------------------------------------------------------------------------------|----|------------|------------|--------------------------------------|-----------------|-------------|---------|-----------------------------------|----------------------------------------------------------------------------------------------------|----------------|----------------------------------------------------------------------------------------------------|------------|-----------|---|------------------------|-------------------------------|----------------------|
| A         B         C         D         E         F         O         H         I         J         K         L         M           Frai Name         Last Name         Email         Studer 1 folder K         Studer 1 folder K                                                                                                    | ř. | First Name |            |                                      |                 |             |         |                                   |                                                                                                    |                |                                                                                                    |            |           |   |                        | Art O Motion ru               |                      |
| Instruction         Lask Varie         Enall         Stude         File Name         Link         Lunde in Status Lask Edited         Grade         Writen Feedbal         Grade         Writen Feedbal         Grade         Grade         Writen Feedbal         Grade         Grade <thgrad< th="">         Grade         Mriten F</thgrad<>                                                                                                    |    | A          | В          | С                                    |                 | D           | E       | F                                 | G                                                                                                    | н              | 1                                                                                                    | J          | к         | L | м                      |                               |                      |
| Plavia         Figliola         17figliolaf@ittlesilverschools.org         0 BwbDdv10S4 Assess image         MG_5225[1]_JP         https://drive.goo;         Turmed in         9/23/2016           Hope         Goldsmith         17goldsmith@ittlesilverschools.org         0 BwbDztv10S4. Assess image         MG_5225[1]_JP         https://drive.goo;         Turmed in         9/23/2016         Image: MG_5225[1]_JP         https://drive.goo;         Turmed in         9/26/2016         Image: MG_525[1]_JP         https://drive.goo;         Turmed in         9/26/2016         Image: MG_525[1]_JP         https://drive.goo;         Turmed in         9/26/2016         Image: MG_525[1]_JP         https://drive.goo;         Turmed in         9/26/2016         Image: MG_525[1]_JP         https://drive.goo;         Turmed in         9/26/2016         Image: MG_525[1]_JP         https://drive.goo;         Turmed in         9/26/2016         Image: MG_525[1]_JP         https://drive.goo;         Turmed in         9/26/2016         Image: MG_525[1]_JP         https://drive.goo;         Turmed in         9/26/2016         Image: MG_525[1]_JP         https://drive.goo;         Turmed in         9/26/2016         Image: MG_525[1]_JP         https://drive.goo;         Turmed in         9/26/2016         Image: MG_525[1]_JP         https://drive.goo;         Turmed in         9/26/2016         Image: MG_525[1]_JP         https://drive.goo;                                                                                                    |    |            |            |                                      |                 |             | Exclude |                                   |                                                                                                    |                |                                                                                                    |            |           |   | Written Feedbac Design | Change Goobri                 | " (\$PJ              |
| Parkar         Print         Print <t< td=""><td>2</td><td></td><td></td><td></td><td></td><td></td><td></td><td></td><td>an address of the second second second second second second second second second second second second second s</td><td></td><td>and a provide state of the second state of the second state</td><td></td><td></td><td></td><td></td><td></td><td>× 4 5</td></t<> | 2  |            |            |                                      |                 |             |         |                                   | an address of the second second second second second second second second second second second second second s |                | and a provide state of the second state of the second state                                                                                                    |            |           |   |                        |                               | × 4 5                |
| Ratherine         Rodole         1/mode/Rigitte@ilverschools.org         UbuAn/acidoU Assess/Image         Integr/drive.goo;         Tumed in         9/26/2016           Jane         Salcedo         17salcetd@iltte@ilverschools.org         0 DB6EloZcFaga0         Assess/Image         integr/drive.goo;         Tumed in         9/26/2016         Image://mode/Rigitte@ilverschools.org         0 DB6EloZcFaga0         Assess/Image         integr/drive.goo;         Tumed in         9/26/2016         Image://mode/Rigitte@ilverschools.org         0 DB6EloZcFaga0         Assess/Image         integr/drive.goo;         Tumed in         9/26/2016         Image://mode/Rigitte@ilverschools.org         0 De/qoF4La70zl Assess/Image         integr/drive.goo;         Tumed in         9/26/2016         Image://mode/Rigitte@ilverschools.org         0 De/qoF4La70zl Assess/Image         integr/drive.goo;         Tumed in         9/26/2016         Image://mode/Rigitte@ilverschools.org         0 De/qoF4La70zl Assess/Image         integr/drive.goo;         Tumed in         9/26/2016         Image://mode/Rigitte@ilverschools.org         Image://mode/Rigitte@ilverschools.org         Image://mode/Rigitte@ilverschools.org         Image://mode/Rigitte@ilverschools.org         Image://mode/Rigitte@ilverschools.org         Image://mode/Rigitte@ilverschools.org         Image://mode/Rigitte@ilverschools.org         Image://mode/Rigitte@ilverschools.org         Image://mode/Rigitte@ilverschools.org         Image://mode/Rigitte@ilverschools.org                                    | Ê. | Flavia     |            | 17figliolaf@                         | littlesilverso  | chools.org  |         | <ul> <li>0BwbDdtv1OS4d</li> </ul> | Assess image                                                                                                   | IMG_5225[1].JP | https://drive.goog                                                                                                    | Turned in  |           |   |                        | a second on the second second |                      |
| A Ratherine       Notable       17 Indiskaguitasiverschools org       0 BUMA12/03/01 (assess image       Mide 5/2/11 (JH tabs//drive.goo)       1 Image         Jane       Salcedo       17 salcedoi@ilttesilverschools.org       0 DB6EloZoFaga0l Assess image       jane.jpg       https://drive.goo;       Turned in       9/2/2/016       Image       Image       jane.jpg       https://drive.goo;       Turned in       9/2/2/016       Image       Image       jane.jpg       https://drive.goo;       Turned in       9/2/2/016       Image       Image       jane.jpg       https://drive.goo;       Turned in       9/2/2/016       Image       Image       jane.jpg       https://drive.goo;       Turned in       9/2/2/016       Image       Image       jane.jpg       https://drive.goo;       Turned in       9/2/2/2/016       Image       Image       jane.jpg       https://drive.goo;       Turned in       9/2/2/2/016       Image       Image       jane.jpg       https://drive.goo;       Turned in       9/2/2/2/016       Image       Image       jane.jpg       https://drive.goo;       Turned in       9/2/2/2/016       Image       Image       jane.jpg       https://drive.goo;       Turned in       9/2/2/2/016       Image       Image       jane.jpg       https://drive.goo;       Turned in       9/2/2/2/016       Image       jane.                                                                                                    | •  |            |            |                                      | -               |             |         |                                   |                                                                                                    |                |                                                                                                    |            |           |   |                        |                               | cs /                 |
| A Ratherine       Notable       17 Indiskaguitasiverschools org       0 BUMA12/03/01 (assess image       Mide 5/2/11 (JH tabs//drive.goo)       1 Image         Jane       Salcedo       17 salcedoi@ilttesilverschools.org       0 DB6EloZoFaga0l Assess image       jane.jpg       https://drive.goo;       Turned in       9/2/2/016       Image       Image       jane.jpg       https://drive.goo;       Turned in       9/2/2/016       Image       Image       jane.jpg       https://drive.goo;       Turned in       9/2/2/016       Image       Image       jane.jpg       https://drive.goo;       Turned in       9/2/2/016       Image       Image       jane.jpg       https://drive.goo;       Turned in       9/2/2/016       Image       Image       jane.jpg       https://drive.goo;       Turned in       9/2/2/2/016       Image       Image       jane.jpg       https://drive.goo;       Turned in       9/2/2/2/016       Image       Image       jane.jpg       https://drive.goo;       Turned in       9/2/2/2/016       Image       Image       jane.jpg       https://drive.goo;       Turned in       9/2/2/2/016       Image       Image       jane.jpg       https://drive.goo;       Turned in       9/2/2/2/016       Image       Image       jane.jpg       https://drive.goo;       Turned in       9/2/2/2/016       Image       jane.                                                                                                    | 5  |            |            |                                      |                 |             |         |                                   |                                                                                                    |                | and the state of the state of t |            |           |   |                        | e                             | and the second       |
| A Ratherine       Notable       17 Indiskaguitasiverschools org       0 BUMA12/03/01 (assess image       Mide 5/2/11 (JH tabs//drive.goo)       1 Image         Jane       Salcedo       17 salcedoi@ilttesilverschools.org       0 DB6EloZoFaga0l Assess image       jane.jpg       https://drive.goo;       Turned in       9/2/2/016       Image       Image       jane.jpg       https://drive.goo;       Turned in       9/2/2/016       Image       Image       jane.jpg       https://drive.goo;       Turned in       9/2/2/016       Image       Image       jane.jpg       https://drive.goo;       Turned in       9/2/2/016       Image       Image       jane.jpg       https://drive.goo;       Turned in       9/2/2/016       Image       Image       jane.jpg       https://drive.goo;       Turned in       9/2/2/2/016       Image       Image       jane.jpg       https://drive.goo;       Turned in       9/2/2/2/016       Image       Image       jane.jpg       https://drive.goo;       Turned in       9/2/2/2/016       Image       Image       jane.jpg       https://drive.goo;       Turned in       9/2/2/2/016       Image       Image       jane.jpg       https://drive.goo;       Turned in       9/2/2/2/016       Image       Image       jane.jpg       https://drive.goo;       Turned in       9/2/2/2/016       Image       jane.                                                                                                    | 8  |            |            |                                      | -               |             |         |                                   |                                                                                                    |                |                                                                                                    |            |           |   |                        | 64                            | Refresh edits        |
|                                                                                                    |    |            |            | -                                    |                 |             |         |                                   |                                                                                                    |                |                                                                                                    |            |           |   |                        | ACT                           |                      |
|                                                                                                    | 3  |            |            |                                      |                 |             |         |                                   |                                                                                                    |                |                                                                                                    |            |           |   |                        |                               |                      |
|                                                                                                    | 9  |            |            |                                      | •               |             |         |                                   |                                                                                                    | 1 10           |                                                                                                    |            |           |   |                        | 09                            | LOOK TOP New SUDMIS  |
|                                                                                                    |    |            |            |                                      |                 |             |         |                                   |                                                                                                    |                |                                                                                                    |            |           |   |                        | 98                            | Only search for fi   |
|                                                                                                    |    | Thomas     | Spencer    | 17spencert                           | t@littlesilver: | schools.org |         | <ul> <li>0BwMOLVLYDJ2</li> </ul>  | Assess image                                                                                                   | IMG_0386[1].JP | https://drive.goog                                                                                                    | Turned in  | 9/26/2016 |   |                        | 20                            | that are "Turned in" |
|                                                                                                    |    |            |            |                                      |                 |             |         |                                   |                                                                                                    |                |                                                                                                    |            |           |   |                        |                               | Send feedback email  |
|                                                                                                    |    |            |            |                                      |                 |             |         |                                   |                                                                                                    |                |                                                                                                    |            |           |   |                        |                               |                      |
|                                                                                                    |    |            |            |                                      |                 |             |         |                                   |                                                                                                    |                |                                                                                                    |            |           |   |                        |                               | P                    |
|                                                                                                    |    |            |            |                                      |                 |             |         |                                   |                                                                                                    |                |                                                                                                    |            |           |   |                        |                               | 16                   |
|                                                                                                    |    |            |            |                                      |                 |             |         |                                   |                                                                                                    |                |                                                                                                    |            |           |   |                        | 10                            | Add co-teact         |
|                                                                                                    |    |            |            |                                      |                 |             |         |                                   |                                                                                                    |                |                                                                                                    |            |           |   |                        | SU.                           |                      |
|                                                                                                    |    |            |            |                                      |                 |             |         |                                   |                                                                                                    |                |                                                                                                    |            |           |   |                        | 10                            | 11                   |
|                                                                                                    |    |            |            |                                      |                 |             |         |                                   |                                                                                                    |                |                                                                                                    |            |           |   |                        | 1.81                          |                      |
|                                                                                                    |    |            |            |                                      |                 |             |         |                                   |                                                                                                    |                |                                                                                                    |            |           |   |                        |                               | 10                   |
|                                                                                                    |    |            |            |                                      |                 |             |         |                                   |                                                                                                    |                |                                                                                                    |            |           |   |                        | 11:40                         |                      |
|                                                                                                    |    |            |            |                                      |                 |             |         |                                   |                                                                                                    |                |                                                                                                    |            |           |   |                        | C.                            | 00                   |
|                                                                                                    |    |            |            |                                      |                 |             |         |                                   |                                                                                                    |                |                                                                                                    |            |           |   |                        |                               |                      |
|                                                                                                    |    |            |            |                                      |                 |             |         |                                   |                                                                                                    |                |                                                                                                    |            |           |   |                        |                               |                      |
|                                                                                                    | 6  |            |            |                                      |                 |             |         |                                   |                                                                                                    |                |                                                                                                    |            |           |   |                        | STITE IS                      |                      |

### View Art & Rubric together \*

#### Score the rubric

Add comments written

or audio

#### Submit to students & parents

| Apps ★ Bookmarks                                                                                                    |                                                                                                    |                                                                                                    |                                                                                                    |                                                                                                |                       |
|----------------------------------------------------------------------------------------------------|----------------------------------------------------------------------------------------------------|----------------------------------------------------------------------------------------------------|----------------------------------------------------------------------------------------------------|------------------------------------------------------------------------------------------------|-----------------------|
| Design/Composition Attent                                                                                                    | ion to Them Number of gears                                                                                                    | background Quality of Const                                                                                                    | ru Creativity movem                                                                                                    | ent coloring in media                                                                          | Shane Borenius \$     |
| 5                                                                                                    | 4                                                                                                    | 3                                                                                                    | 2                                                                                                    | 1                                                                                              | Comments              |
| tudent applies design principles (such as unity,<br>ontrast, balance, movement, direction,<br>mphasis, and center of interest) with great skill. | Student applies design principles (such as unity,<br>contrast, balance, movement, direction,<br>emphasis, and center of interest) with fair skill. | Student tries to apply design principles (such as<br>unity, contrast, balance, movement, direction,<br>emphasis, and center of interest) but the overall<br>result is not pleasing. | Student tries to apply design principles (such as<br>unity, contrast, balance, movement, direction,<br>emphasis, and center of interest) but the overall<br>result is messy and disorganized. | The student does not appear to be able to apply<br>most design principles to his/her own work. | << Prev Submit Next>> |

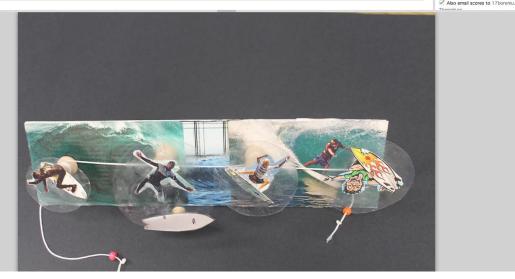

#### Google forms online self assessments

Give as a quiz grade

Self assessment based on rubric

Feedback on lessons

National Core Arts Standards

Reflect, select, analyze, share, interpet

| Self Assessment                                   |                |                            |                        |               |            |                     |
|---------------------------------------------------|----------------|----------------------------|------------------------|---------------|------------|---------------------|
| Your email address (r<br>Not you? <u>Sign out</u> | nlawlor@lit    | tlesilversc <mark>h</mark> | ools.org) wi           | ll be recorde | d when you | I submit this form. |
|                                                   |                |                            |                        |               |            |                     |
| First & Last N                                    | ame            |                            |                        |               |            |                     |
| Your answer                                       |                |                            |                        |               |            |                     |
|                                                   |                |                            |                        |               |            |                     |
|                                                   |                |                            |                        | 201           |            |                     |
| Rate the Crea                                     | ativity o      | f your a                   | rt projec              | t             |            |                     |
| Rate the Crea                                     | ativity o<br>1 | f <mark>your</mark> a<br>2 | rt projec<br>3         | 2<br>4        | 5          |                     |
| Rate the Crea                                     |                | 1.501                      | 2017 S. C. C. S. M. M. |               | 5          | most creative       |
| least creative                                    | 1              | 2                          | 3                      | 4             | 5          | most creative       |
|                                                   | 1              | 2                          | 3                      | 4             | 5          | most creative       |

#### Feedback shapes teaching

Students provide honest info

Rubrics rates insightful

Share with others

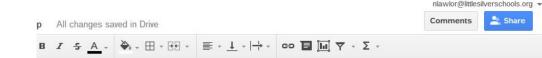

| L                        | М                                                   | N                                                      |
|--------------------------|-----------------------------------------------------|--------------------------------------------------------|
| Rate the neatness of the | What was the most fun part about this project?      | What was the most difficult part?                      |
| 3                        | Looking through surfing magazines.                  | Making the spools spin.                                |
| 3                        | designing the wheels that I would have.             | trying to get the wheels to spin and poking in the scr |
| 5                        | Coloring and drawing the gears                      | getting them to spin                                   |
| 5                        | Designing the gears.                                | Making it move.                                        |
| 4                        | Drawing the clocks.                                 | Drawing the clocks.                                    |
| 3                        | To make the background of the art.                  | To make the circles spin.                              |
| 5                        | Designing the gears                                 | making the gears move                                  |
| 4                        | creating the gears                                  | making the gears spin                                  |
| 5                        | My favorite part of my project was sketching my gea | The most difficult part was time management becaus     |
| 3                        | The background letters                              | getting it to spin                                     |
| 4                        | I like having freedom to make the gears whatever we | it was hard making it spin                             |
| 4                        | When I took crayons and melted them on the paper    | trying to get them to spin                             |
| 4                        | Drawing in the emoji's                              | making the emoji's spin.                               |
| 4                        | Doing a theme I like.                               | Having it spin.                                        |
| 3                        | Drawing the turtles                                 | Putting the sticks through                             |
| 4                        | Drawing the clocks.                                 | Drawing the clocks.                                    |
|                          |                                                     | 32.                                                    |
|                          |                                                     |                                                        |
|                          |                                                     |                                                        |

#### Create charts\*

Explore areas for

Improvement

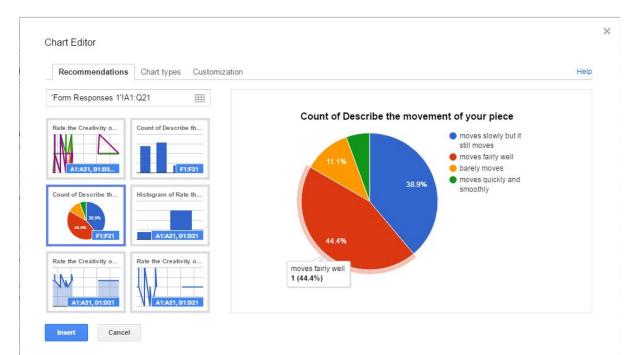

#### SGO data chart, present find trends

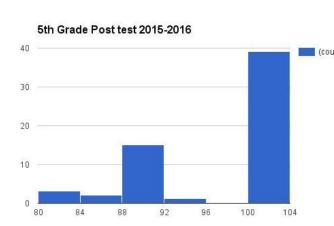

|      | 0  | 100 |
|------|----|-----|
|      | 0  | 100 |
|      | 0  | 100 |
| int) | 0  | 100 |
|      | 10 | 100 |
|      | 0  | 100 |
|      | 30 | 95  |
|      | 0  | 100 |
|      | 0  | 100 |
|      | 20 | 100 |
|      | 10 | 100 |
|      | 0  | 90  |
|      | 5  | 100 |
|      | 10 | 100 |
|      | 0  | 100 |
|      | 0  | 90  |
|      | 0  | 90  |
|      | 0  | 100 |
|      | 0  | 100 |
|      | 0  | 100 |
|      | 30 | 100 |
|      | 0  | 100 |
|      | 20 | 100 |

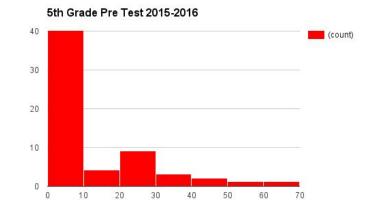

#### How to create chart

Log scores in google sheets

Select a column of data

Insert - Chart

Select the chart from choices

Change colors

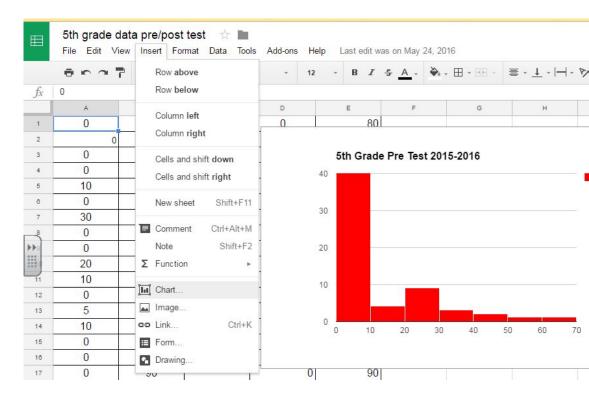

# Log results\*

Advantages

Saved in real time

Searchable

Provide concrete proof

Save as a PDF

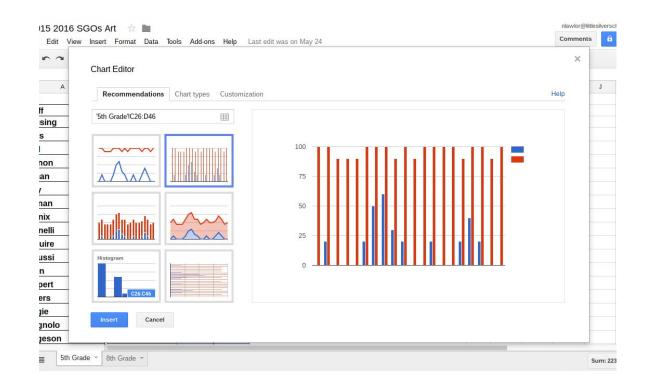

### Google Art Project\*

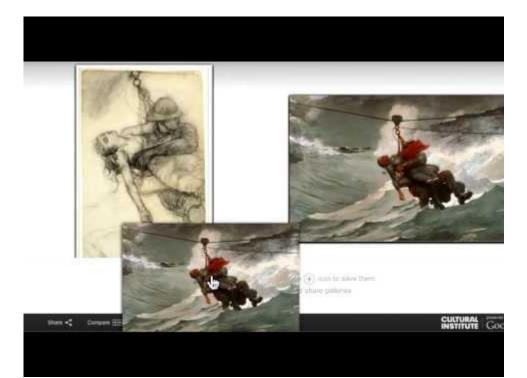

#### Google art project

#### ≡ Google Arts & Culture

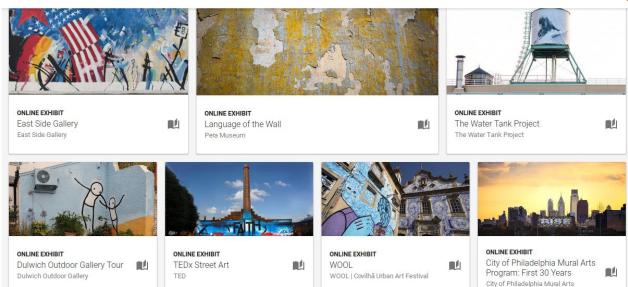

< Q 🤞

Program

#### Create a gallery or use premade\*

# THE WATER TANK PROJECT A VIRTUAL WALKING TOUR X Audio Commentary (English) 00.02/00.

#### Youtube

#### Demonstrate techniques

Substitute lessons

Differentiated instruction

Student created videos

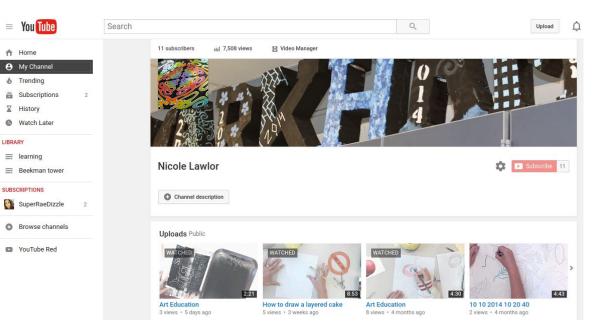

### Demonstrate Techniques

#### Watercolor Techniques

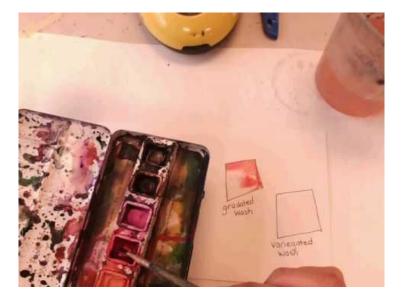

2 x 2 grid

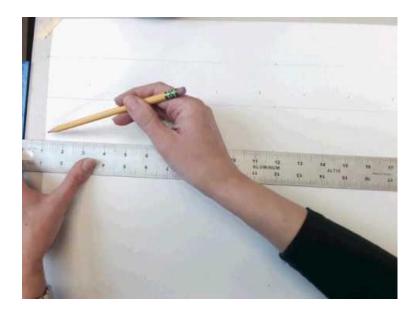

# Differentiated Instruction

Students can review difficult concepts

Explore advanced topic or techniques

Use earbuds and work at their pace

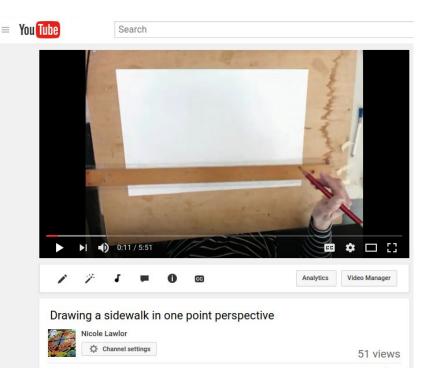

### Student created videos

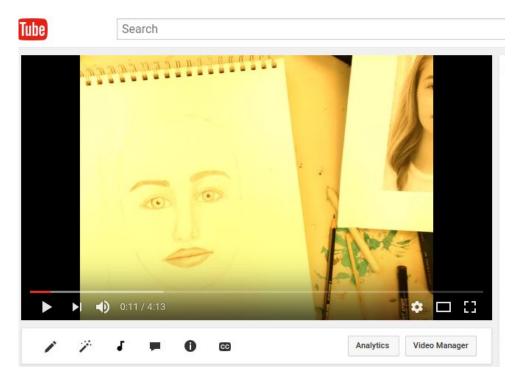

## Twitter @Mrs\_Lawlor

Advocate!!

Show the arts integration

Gifs

Projects in process

Happy children

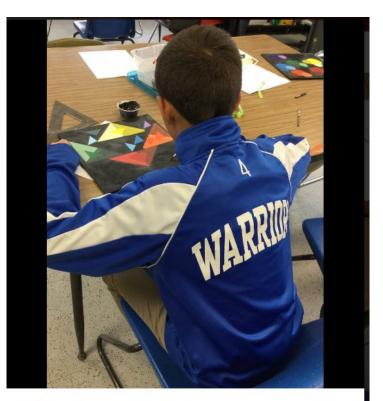

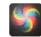

MarkhamArts @mrs\_lawlor · Feb 22 Paint like a warrior! @Warrior\_News @Principal\_Platt pic.twitter.com/Lu5TqCM2WS ~

17 2 9 4

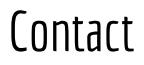

Email: nlawlor@littlesilverschools.org Markham Place Art

Website Nicolelawlor.weebly.com

Twitter: @mrs\_lawlor

Youtube: Nicole Lawlor

Coming soon onlyintheartroom.com

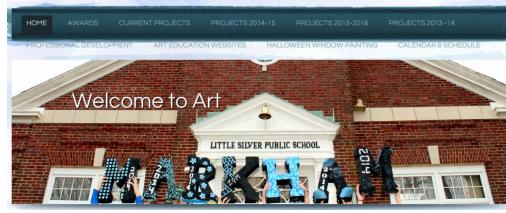

# Arts integration Math

Math-

In art we measure,

grid, work with

fractions, ratios, multiply,

divide, find or make symmetry

find an equivalence

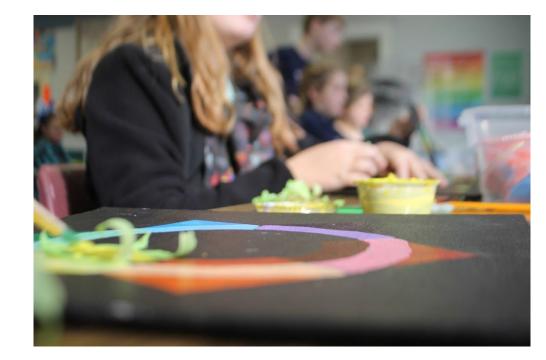

#### Math and Art

#### Rendering 3D shapes

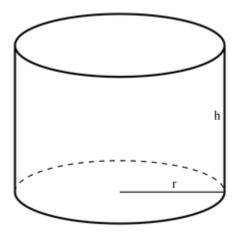

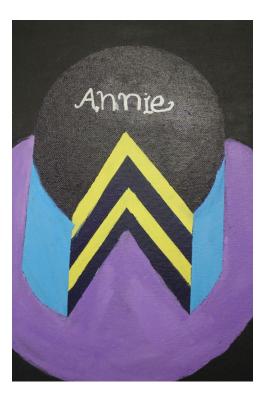

# Math & Art Origami

Origami

Get your hands dirty with math

Ratios

Measurements

Fractions

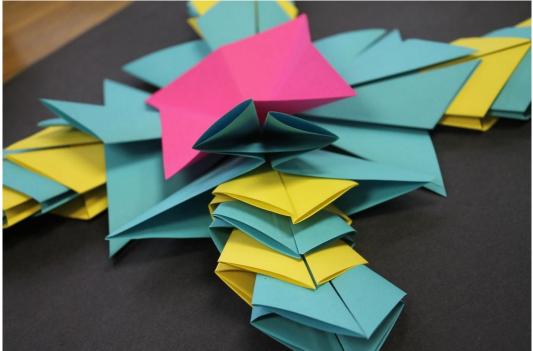

#### Math & Art

Mary Everest Bowls- pioneer of math & art

Using a grid & straight lines create a curve

Graph

Grid

Plot points

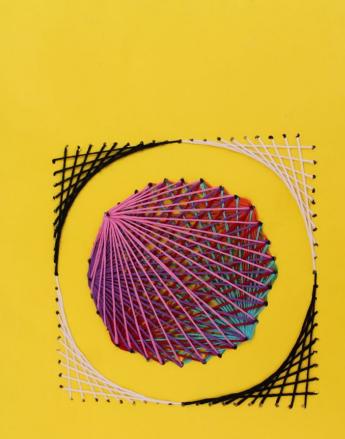

## Math & Art

Symmetry

Rotate

Reflect

Assign value

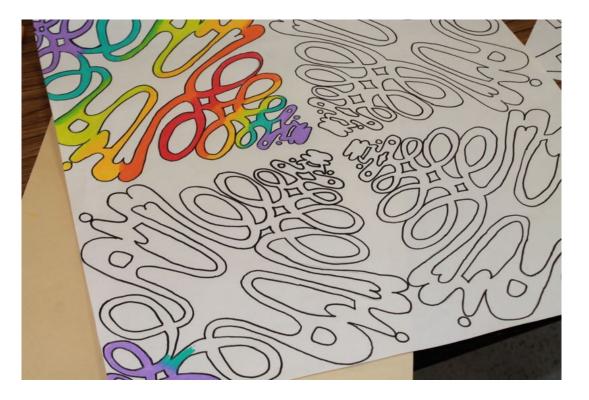

# Math & Art Gridding

Equivalent fractions

Grid

Plot lines

compare

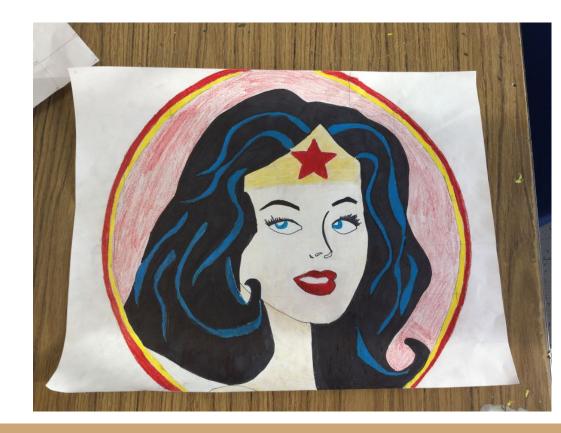

## Art & Science

Still life

Proportion

Observation

Ratios

Comparisons

Problem solving evaluate

Hierarchy

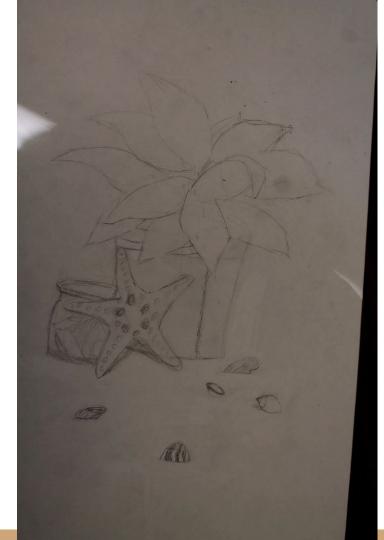

# Art & Science Pottery

Chemistry

Explosion

Creation

Inventions

steAm

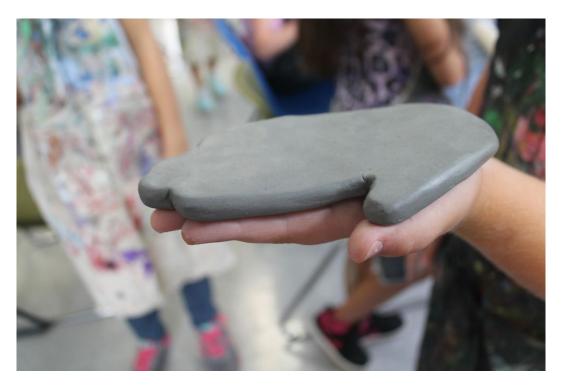

# Art & Science Color Theory

Newton

Prisms

Wavelengths

observation

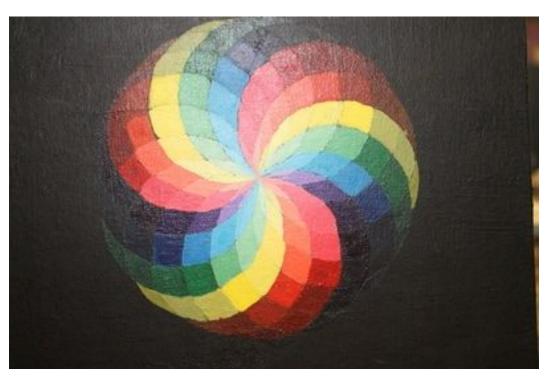

# Art & Science perspective

Artist's explanation of the world

Perception

Outer space

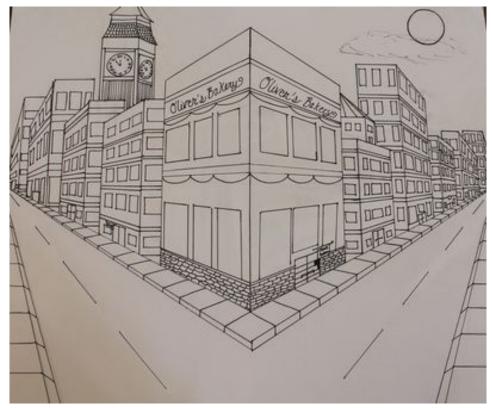

## Art & Science Invention

Solve a problem

Research

Find a solution

Unite form and function

Design a solution

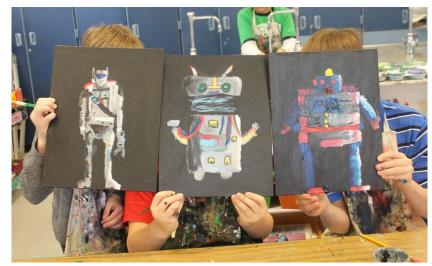

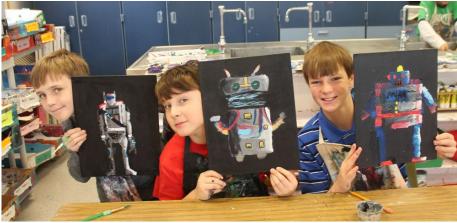

## Art & Science Resist

India ink and colored pencil

Glue on fabric

Glue on paper

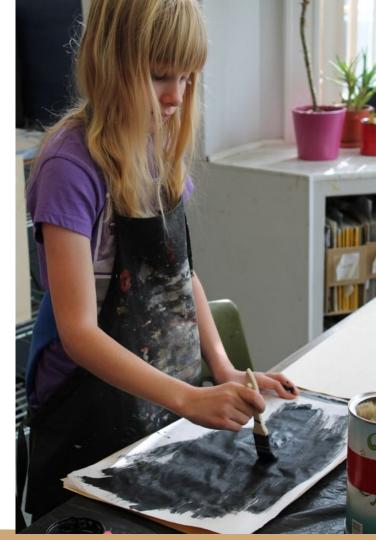

## Art & Science Watercolor

Resist

Alcohol

Salt

Color blending

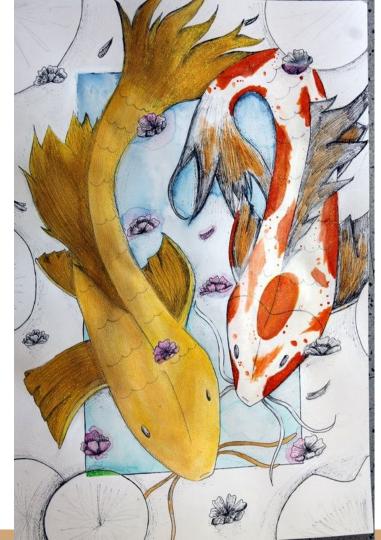

#### Art & Music

Percussive pods

Kiln fired clay hollow with sound beads

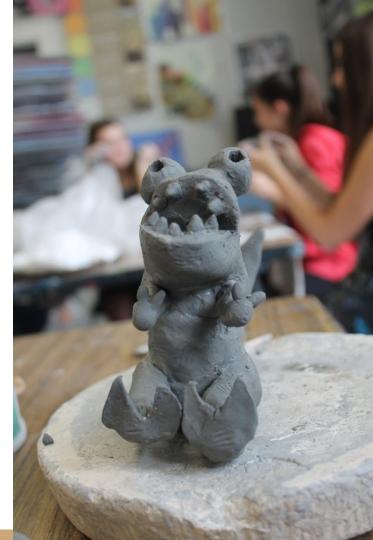

# The Math art Rock Stars da Vinci

da Vinci-

Golden ratio

Apps golden ratio camera

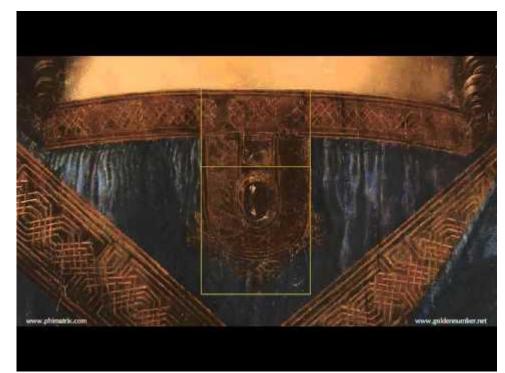

# Arts integration

Social Studies

Photography migrant women-

Folk Art

Norman Rockwell

Kathe Kollwitz

Political cartoons

Street art social commentary

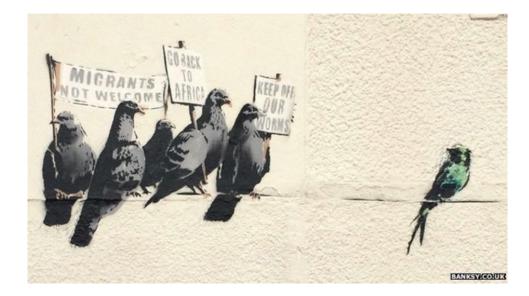

# Arts integration

Science

Figure drawing

Botany printmaking

Scientific illustrations

Observational drawing

STEAM, color mixing

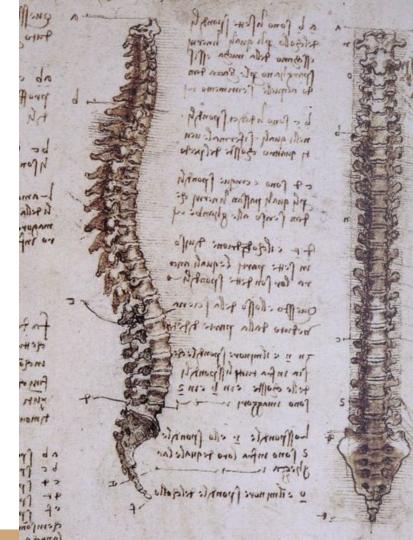

# Arts Integration

**Computer Science** 

Web design

Coding scratch art

Basic image edits in google docs

Resize with rulers

Constrain proportions

Edit masks

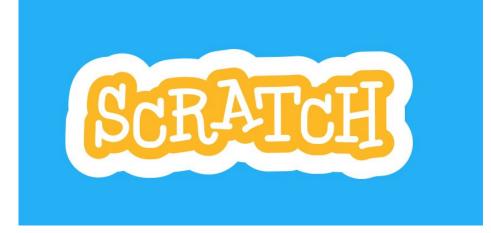

# Arts Integration

Language arts

Context clues

Inference

Close reading

Symbolism

Foreshadowing iconography

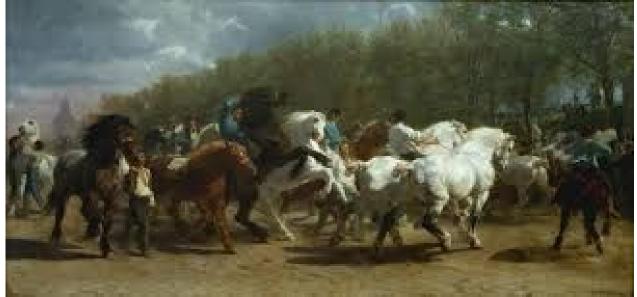

#### Contact

Email: <a href="mailto:nlawlor@littlesilverschools.org">nlawlor@littlesilverschools.org</a>

Website Nicolelawlor.weebly.com

Twitter: @mrs\_lawlor

Youtube: Nicole Lawlor

Coming soon onlyintheartroom.com

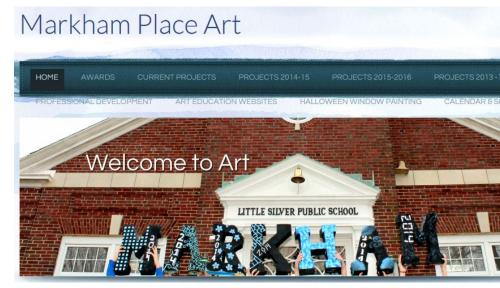